# 日本語 CRACKING THE CODE ALL YOU NEED TO KNOW ABOUT OR CODES

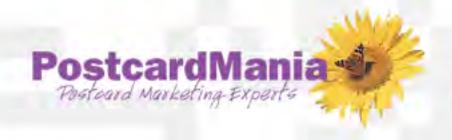

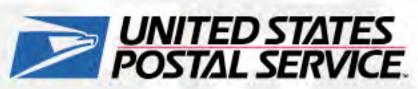

#### What is a QR Code?

# A QR code is basically a link in a barcode format

- 1. Download a QR Reader on your smart phone for free
- 2. Open the QR Reader on your phone
- 3. Point your phone's camera at the QR Code
- 4. Your phone will go to the webpage that the QR Code specifies

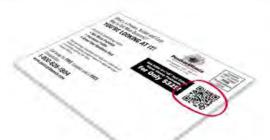

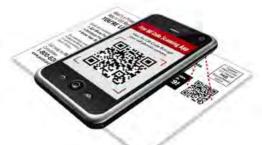

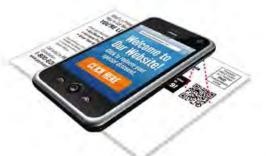

# **QR Code Examples**

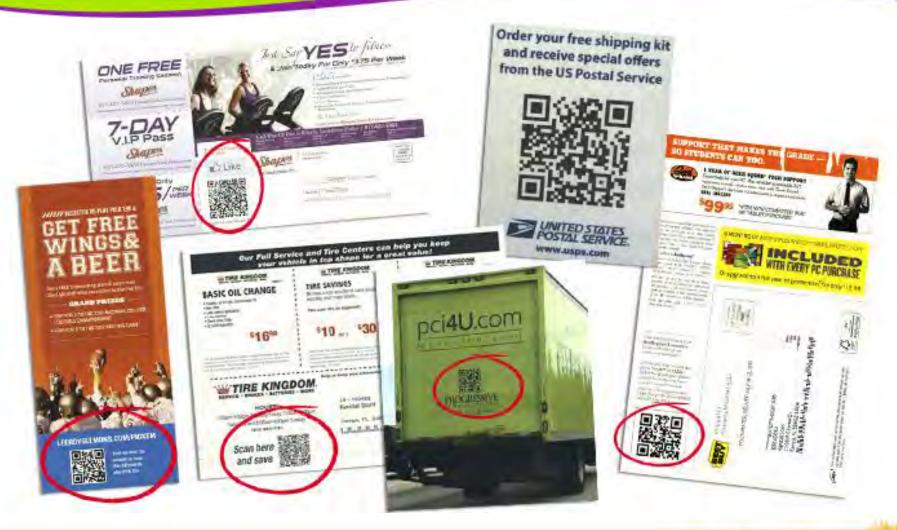

Still in their Beginning Stages

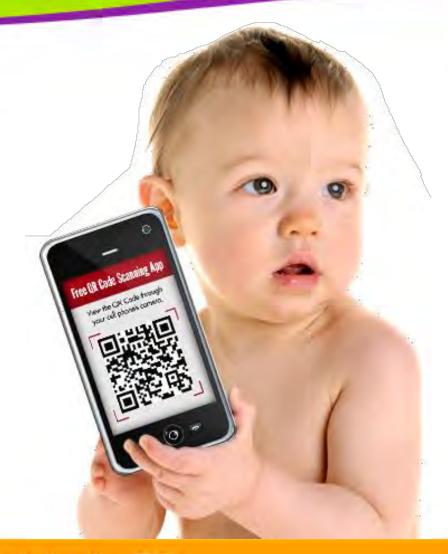

Demographic

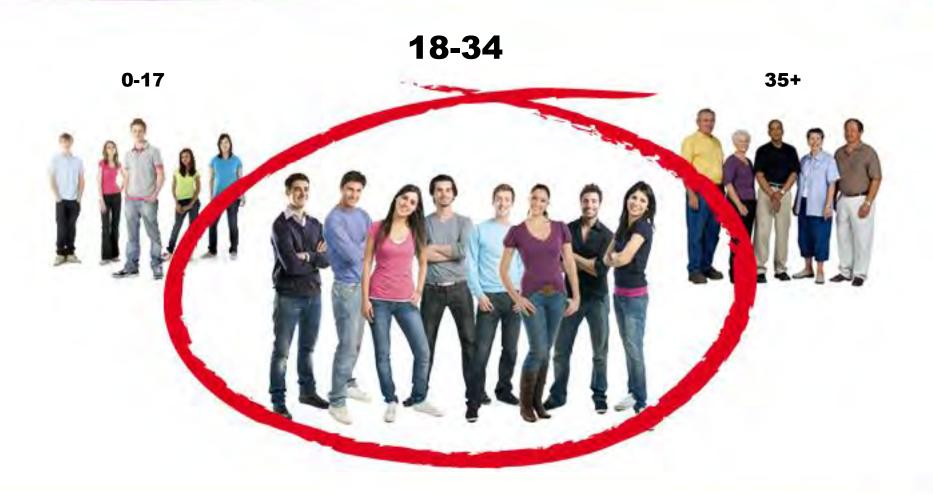

Source

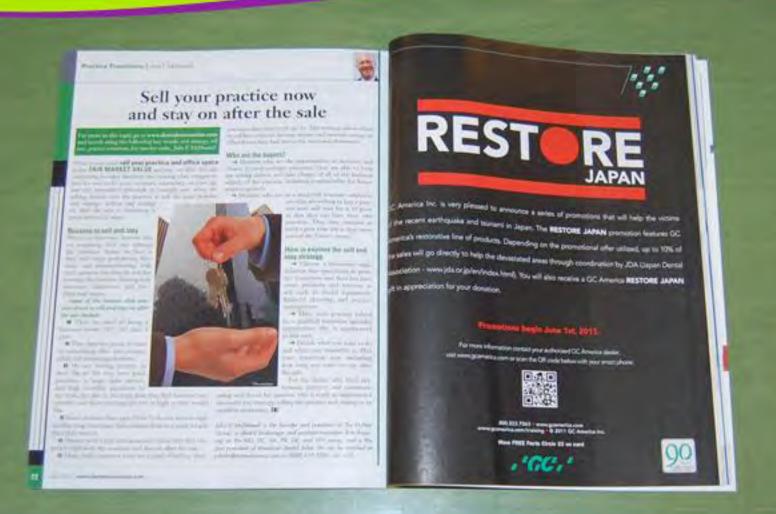

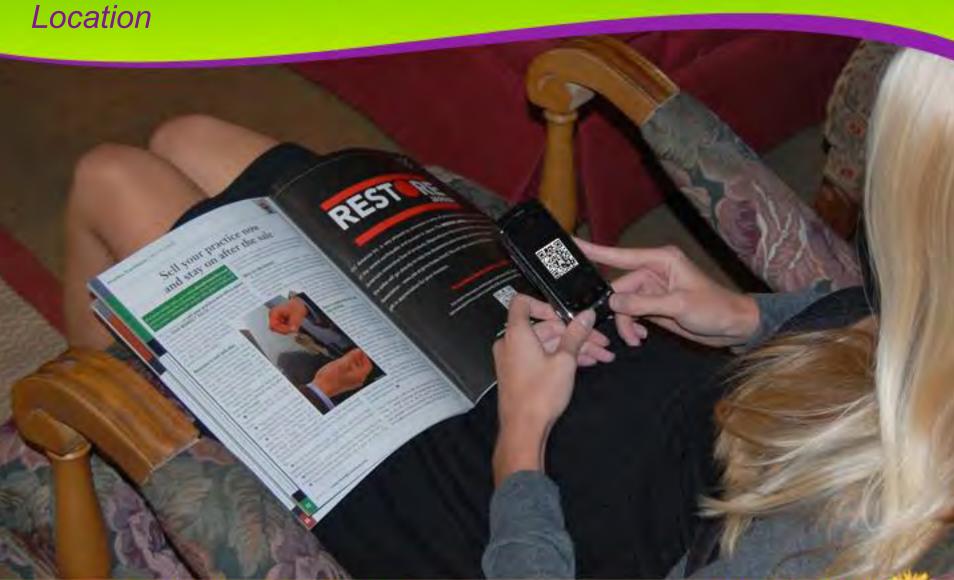

#### **QR Code Best Practices**

#### Include a benefit to scanning the QR Code

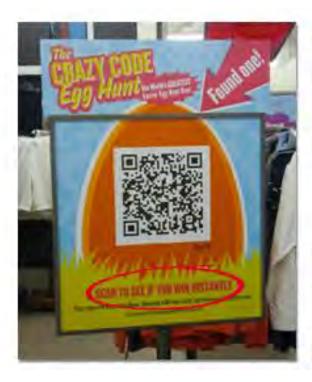

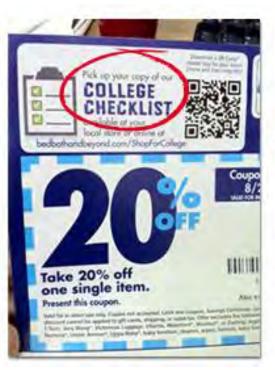

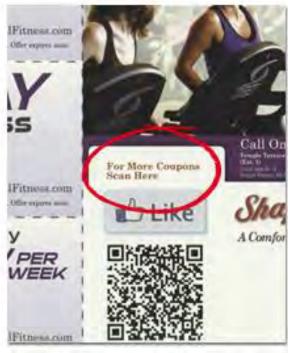

#### **QR Code Best Practices**

Use a mobile web site or web page

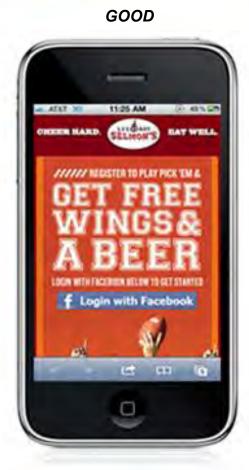

BAD

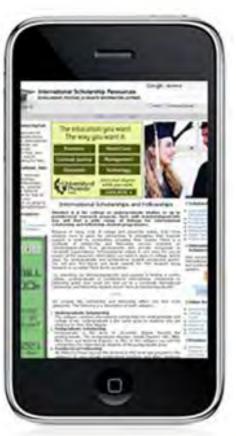

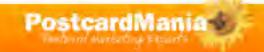

#### **QR Code Best Practices**

Capture leads from your mobile landing page

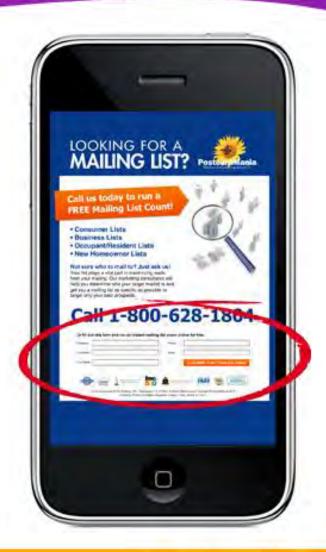

# **Are QR Codes Worth the Investment?**

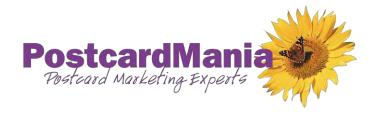

#### Joy Gendusa, PostcardMania

Joy.Gendusa@postcardmania.com

Twitter: @postcardmania

Facebook.com/PostcardMania

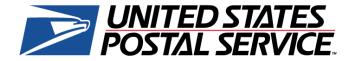

#### Kendall Stahl, USPS

Kendall.T.Stahl@usps.gov

813-889-3941

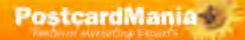